# 61A Extra Lecture 7

Announcements

Prefix Trees

All Words That Share a Prefix

A prefix tree (or just "trie") indexes words by prefix

**lookup:** Follow a path from the root using a prefix, then enumerate everything below the resulting node

*Example:* "JO"

**add:** Follow a path from the root using a word, adding branches for each new letter until the end is reached

*Example:* "JANET"

(Demo)

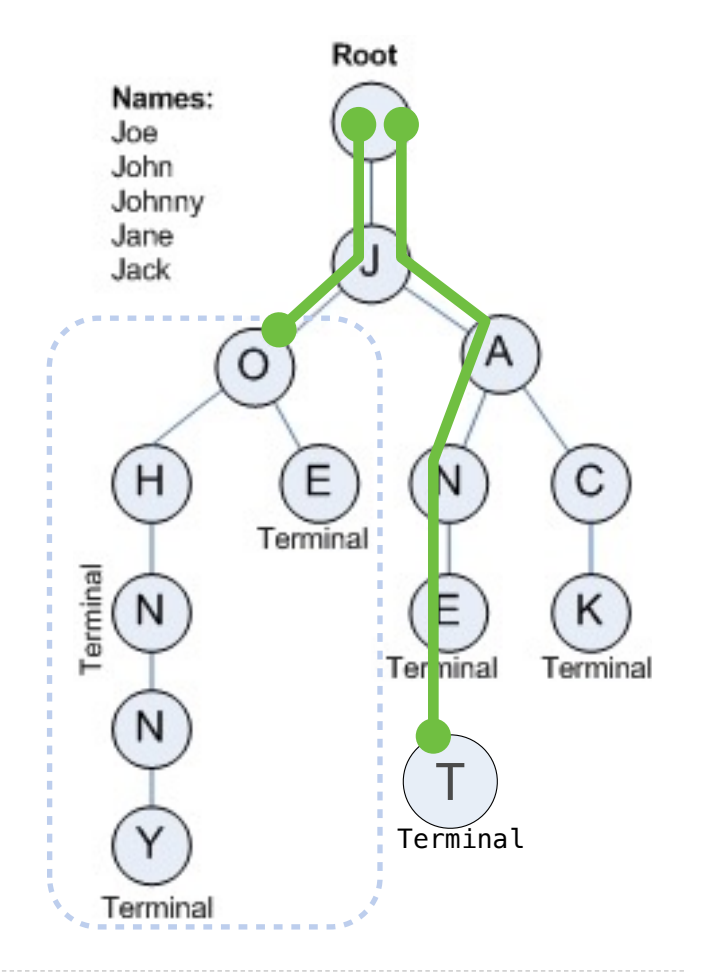

Image: http://www.codeproject.com/Articles/18033/Phone-Directory-Implementation-Using-TRIE

Flask

## The Flask Web Framework

Translates HTTP requests (described in a future lecture) to Python function calls Manages data exchange between a browser and a Python program

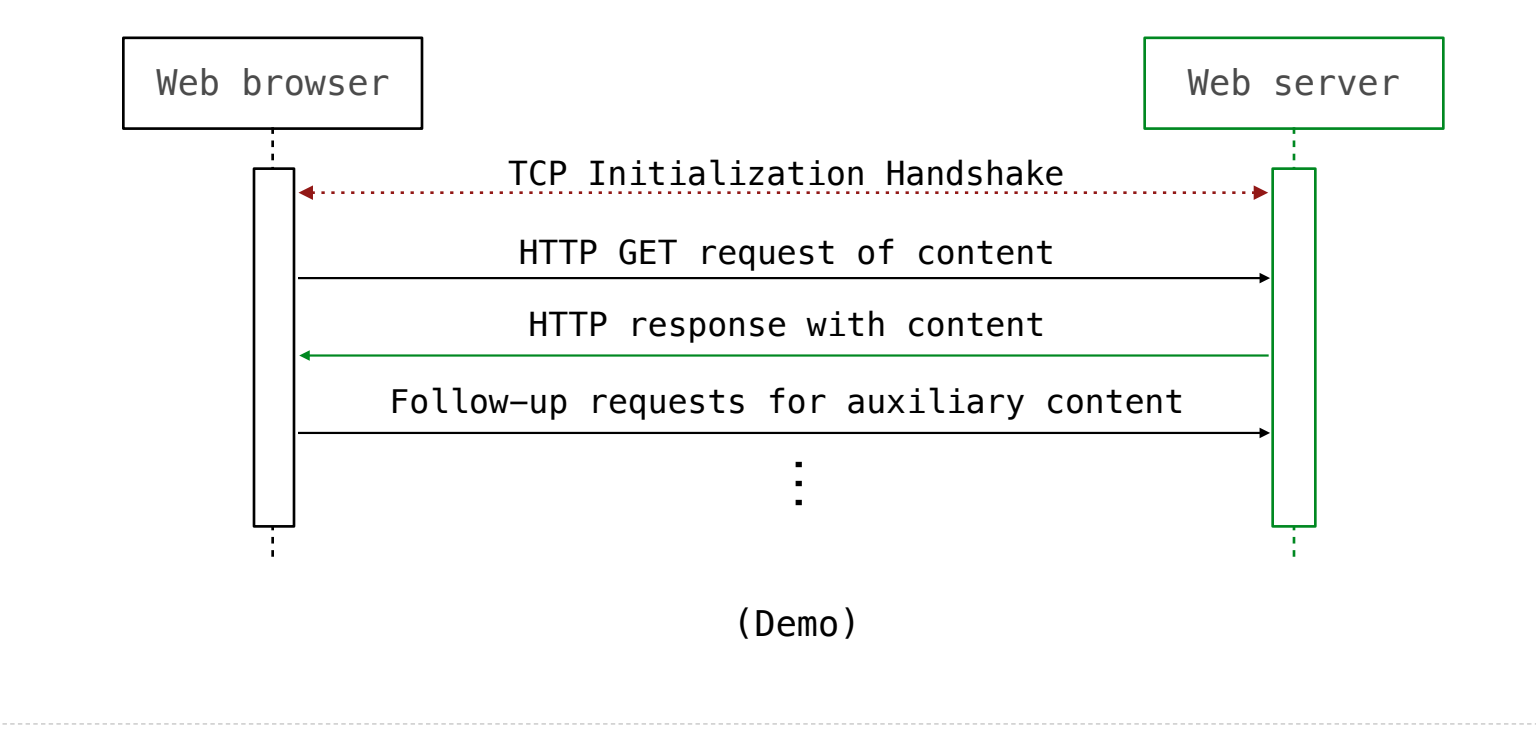

6

**Threads** 

#### **Threads**

A thread executes a function call

Multiple threads can execute different calls simultaneously

For high-latency operations such as web requests, threading can increase speed enormously

**Thread(target=<function>, args=<args>)**: Create (but do not start) a thread of execution

.**start():** Start the function call, but do not wait for it to complete

**.join():** Wait for the function call to complete (return value is ignored)

**.run():** Start the function call and wait for it to complete

(Demo)

8

### Shared State and Race Conditions

When multiple threads make changes to the same object, the result can be unpredictable

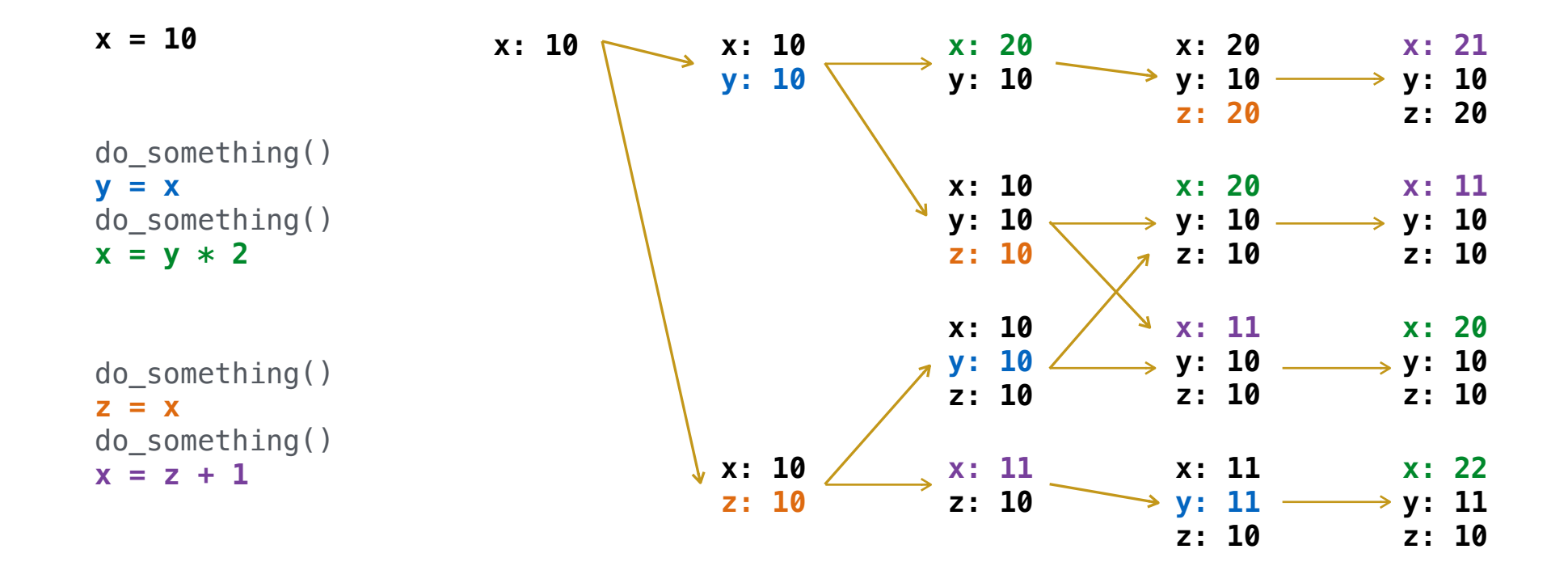

#### Locks and Critical Sections

A critical section is a sequence of statements that should be executed atomically

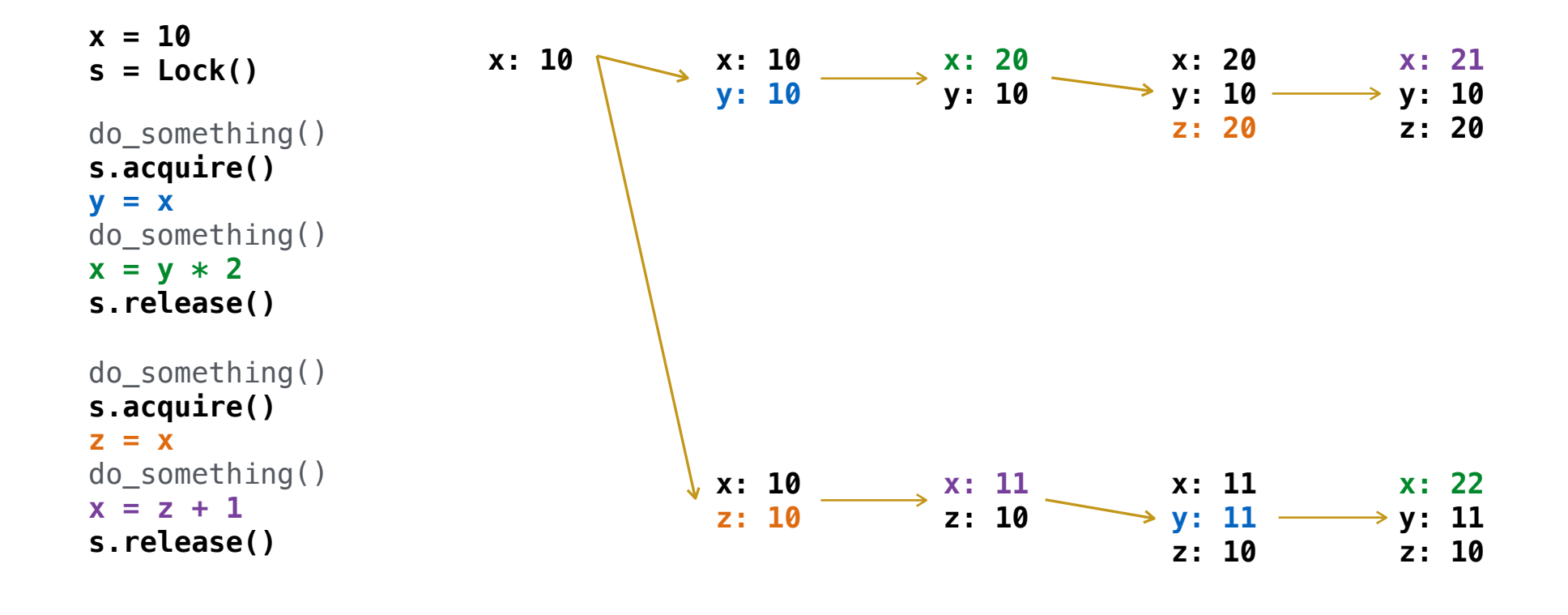